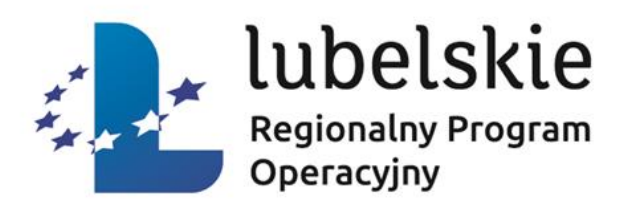

# **Specyfika konkursu nr RPLU.10.01.00-IZ.00-06-001/17**

# **Działanie 10.1** *Usługi rozwojowe dla MŚP*

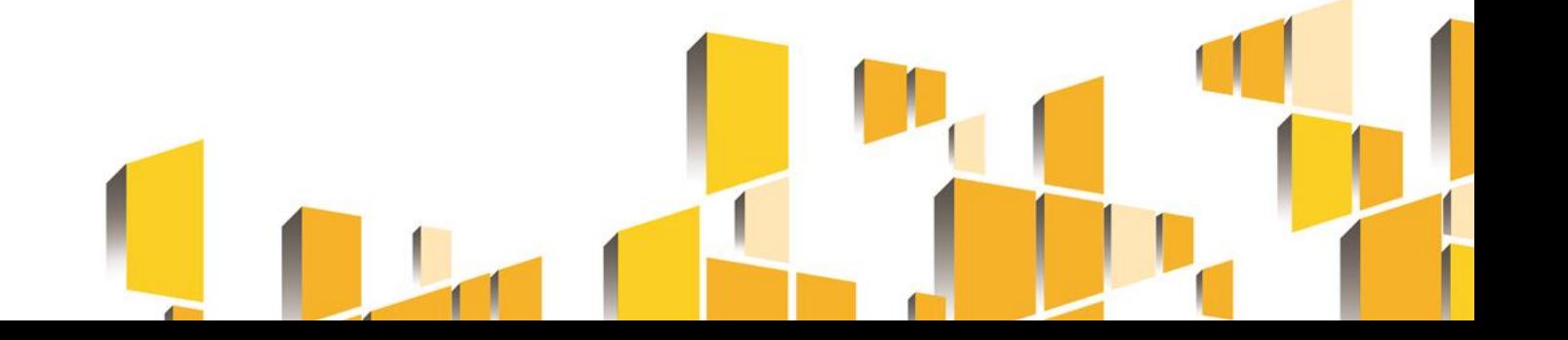

### *I. Specyfika konkursu w kontekście Działania 10.1*

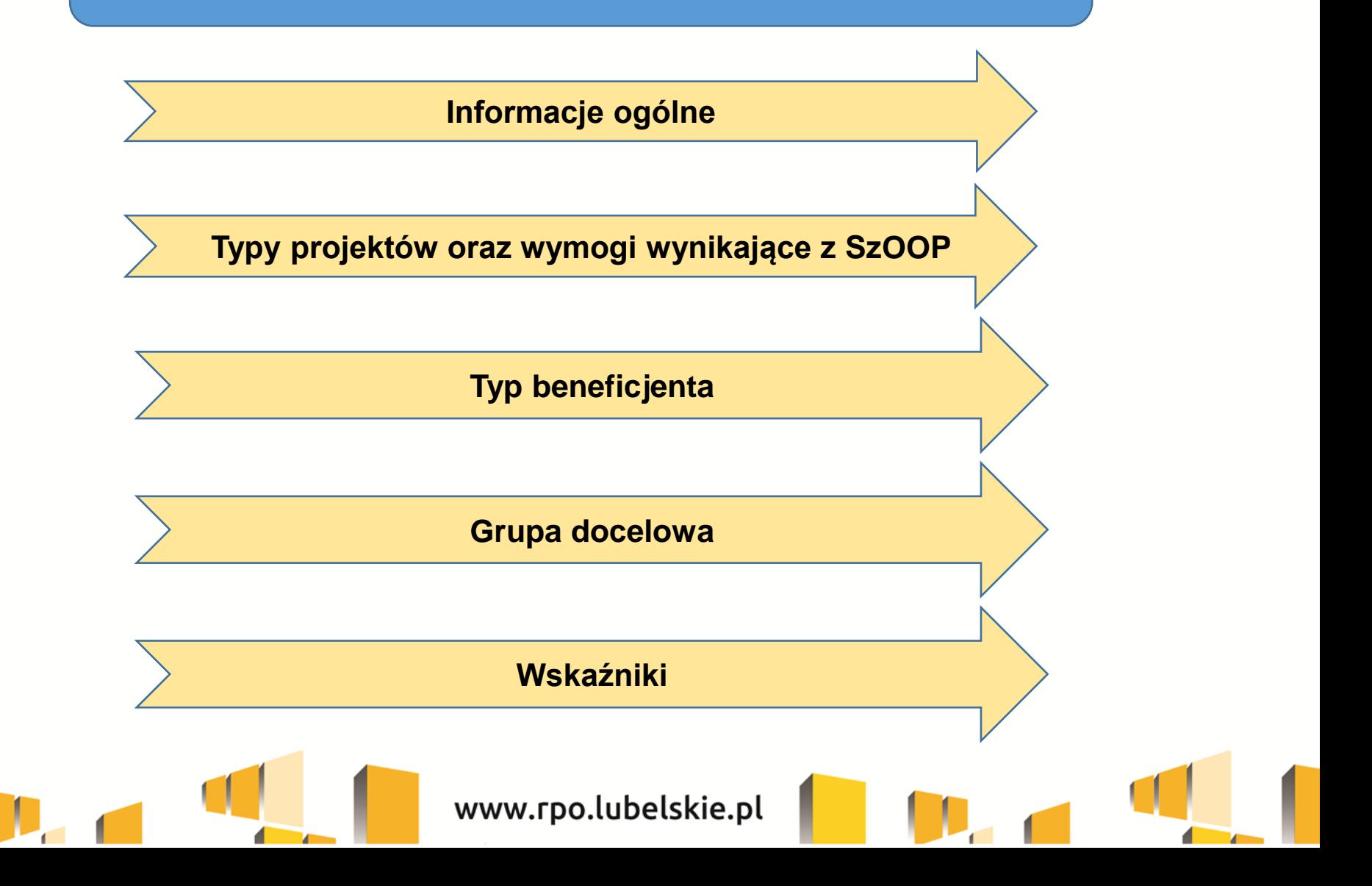

# **Informacje ogólne**

**Nabór wniosków o dofinansowanie**

# **od dnia 30 maja 2017 r.**

(otwarcie konkursu – dzień rozpoczęcia naboru)

# **do dnia 05 czerwca 2017 r.**

(zamknięcie konkursu – dzień zakończenia naboru). Konkurs

**zamknięty**

**Za dzień złożenia wniosku o dofinansowanie należy uznać dzień wpływu wniosku do IOK w formie papierowej.** 

**Po terminie zakończenia naboru nie jest możliwe utworzenie wersji elektronicznej wniosku w LSI2014EFS i przesłanie jej do IOK.**

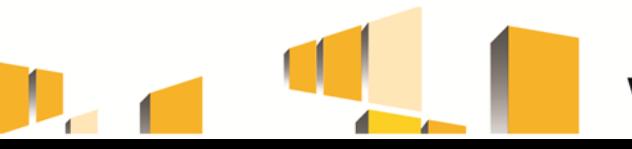

# **Nabór wniosków o dofinansowanie**

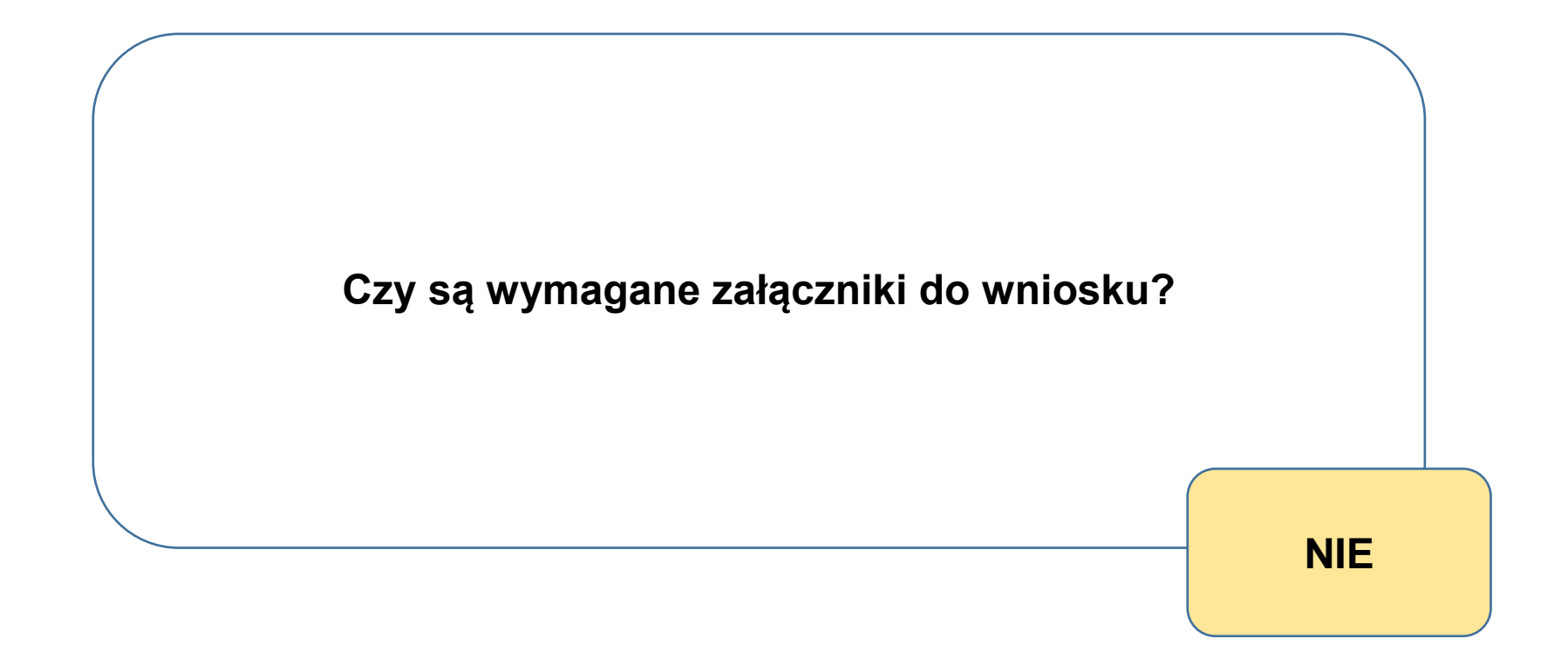

**Złożenie dodatkowych załączników nie będzie miało wpływu na weryfikację wniosku i ocenę projektu.**

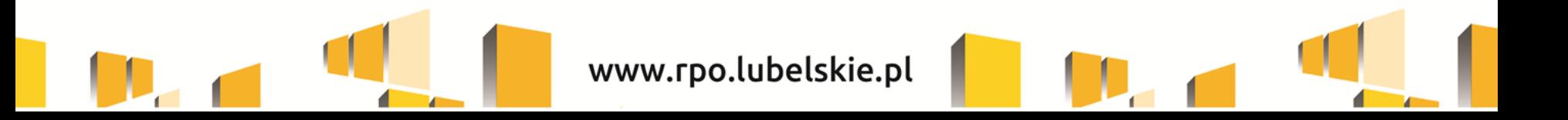

# **Nabór wniosków o dofinansowanie**

Dokumenty złożone:

- $\triangleright$  wyłącznie w formie elektronicznej,
- $\triangleright$  w formie papierowej innej niż wydruk z formatu PDF wygenerowanego przez LSI2014EFS,
- $\triangleright$  wyłącznie w formie papierowej,

**nie stanowią wniosków o dofinansowanie i nie podlegają weryfikacji i ocenie jako wnioski.**

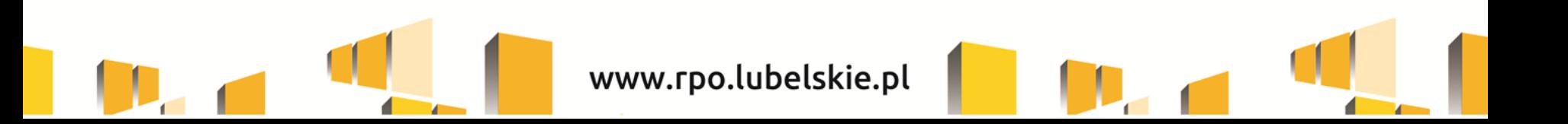

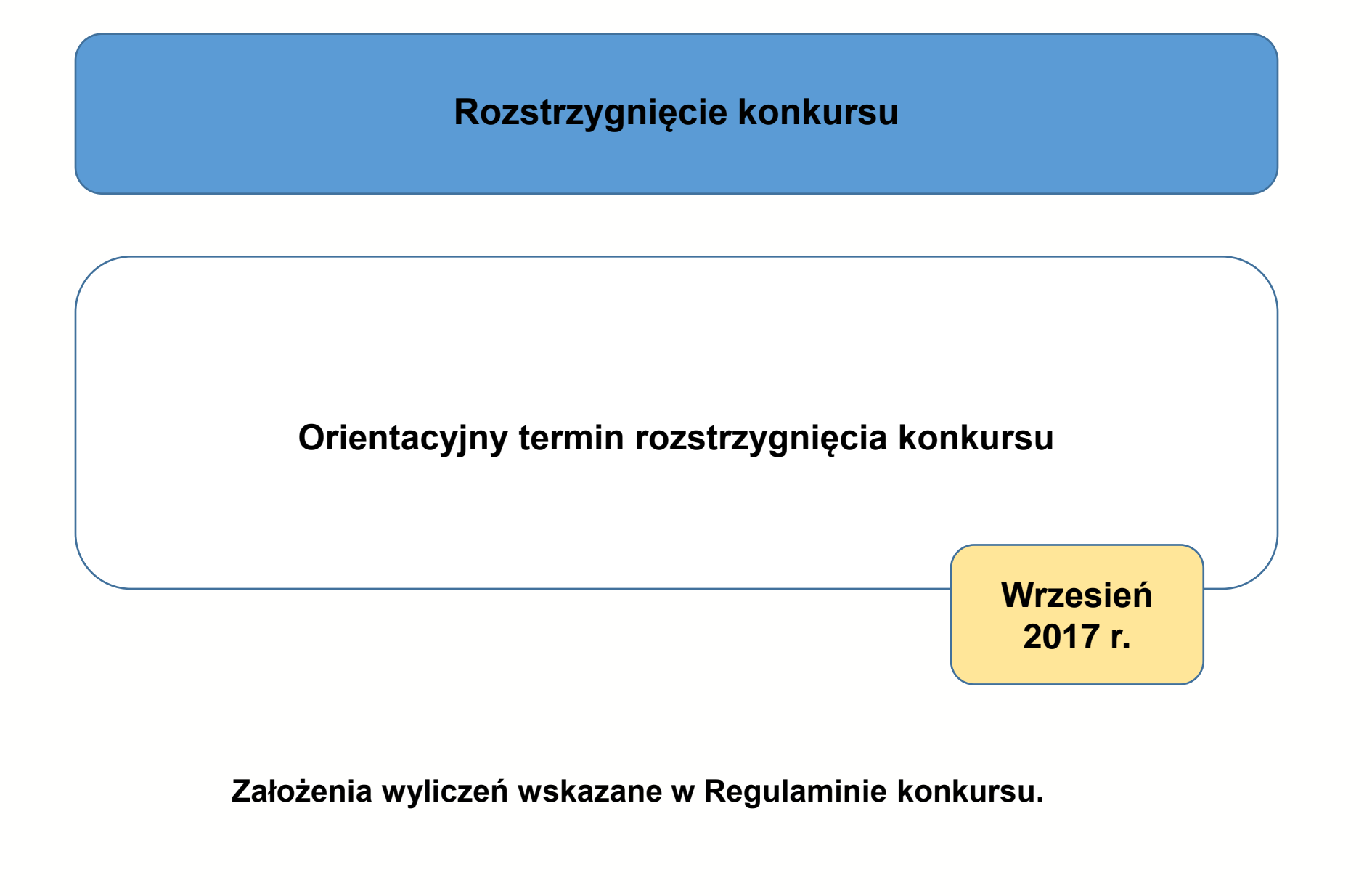

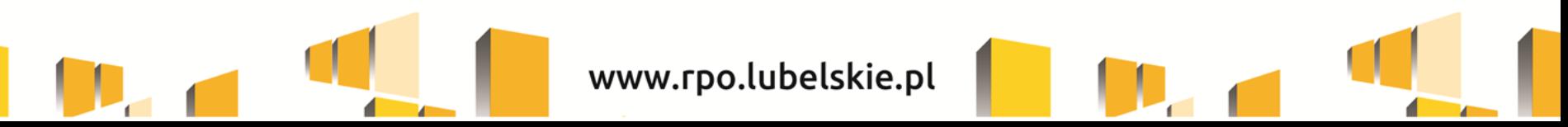

# **Źródła finansowania i kwota środków przeznaczona na konkurs**

Kwota przeznaczona na dofinansowanie projektów w ramach konkursu – kwota dofinansowania publicznego wynosi 3 976 262,82 EURO, tj. **16 792 950,77 zł,** przy czym:

- a) maksymalne współfinansowanie ze środków EFS (85% wartości projektów): **16 792 950,77 zł;**
- b) maksymalny udział budżetu państwa w finansowaniu wydatków kwalifikowalnych (0% wartości projektów): **0,00 zł**;
- c) wymagany minimalny wkład własny (15% wartości projektów): **2 963 461,90 zł**.

**Kwota uzależniona jest od aktualnego w danym miesiącu kursu euro oraz wartości algorytmu wyrażającego w PLN miesięczny limit środków wspólnotowych oraz krajowych możliwych do zakontraktowania.** 

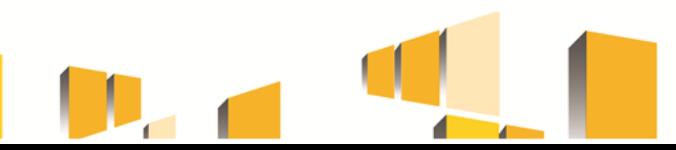

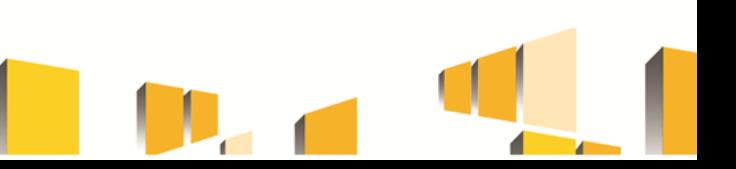

### **Planowane dofinansowanie ze środków publicznych**

- W ramach dostępnej w ramach konkursu alokacji środków kwota zostanie przeznaczona na dofinansowanie projektu jednego operatora dla **podregionu lubelskiego.**
- W wyniku niniejszego konkursu zostanie wybrany do dofinansowania projektu **jeden operator dla podregionu lubelskiego**, obejmującego swoim zasięgiem następujące powiaty: **powiat lubartowski, powiat lubelski, powiat łęczyński, powiat świdnicki, powiat m. Lublin.**

podregion lubelski - **16 792 950,77 zł** – 3 130 osób.

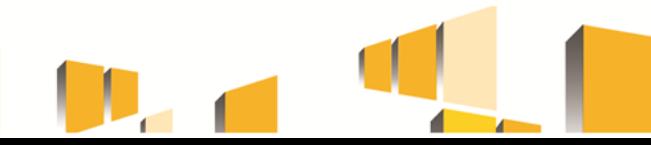

# **System finansowania z udziałem Operatorów**

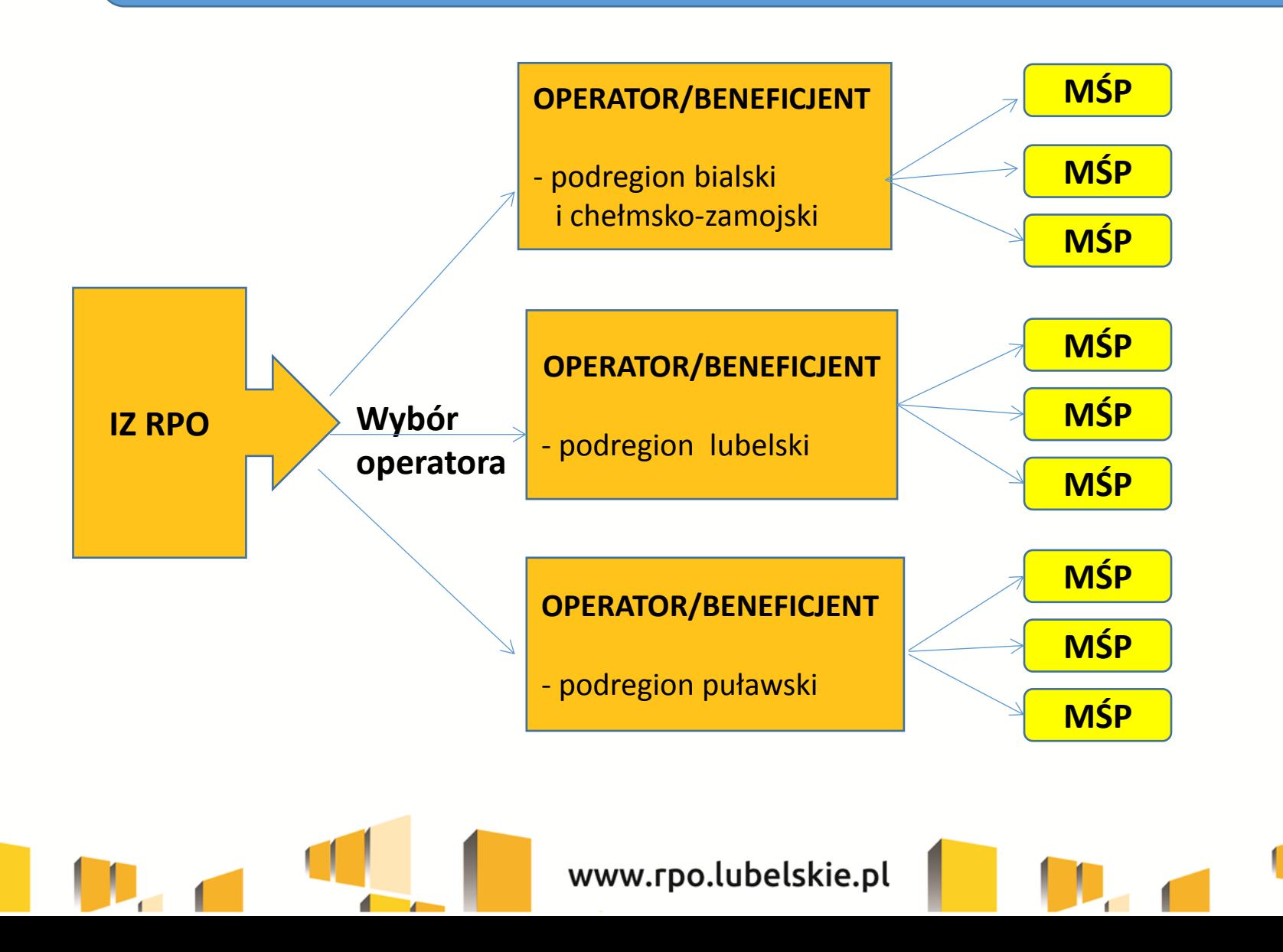

### **Dofinansowanie ze środków publicznych**

Dofinansowanie kosztów realizacji usług rozwojowych ze środków EFS w ramach projektu Podmiotowego Systemu Finansowania (PSF) jest możliwe wyłącznie na usługi rozwojowe wpisane do Bazy za pomocą Karty Usługi przez uprawnione podmioty, spełniające wymogi, o których mowa w Rozdziale 2 rozporządzenia Ministra Gospodarki z dnia 24 maja 2011 r. w sprawie Krajowego Systemu Usług dla Małych Średnich Przedsiębiorstw (Dz. U. z 2011, Nr 112, poz. 656), zmienionego rozporządzeniem Ministra Gospodarki z dnia 27 sierpnia 2015 r. (Dz. U. z 2015, poz. 1373) oraz rozporządzeniem Ministra Rozwoju z dnia 15 lipca 2016 r. (Dz. U. z 2016, poz. 1129).

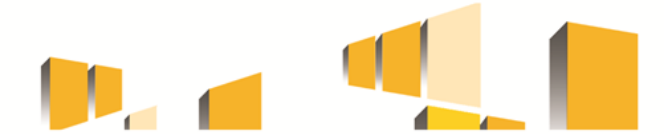

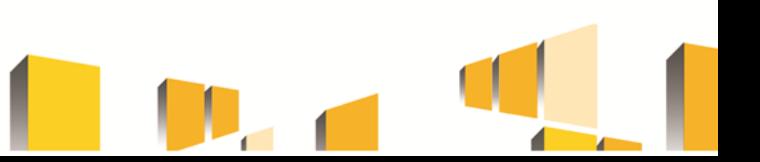

### **Podmiotowy System Finansowania**

**Podmiotowy System Finansowania (PSF)** jest to system dystrybucji środków przeznaczonych na wspieranie rozwoju przedsiębiorców i pracowników oparty na podejściu popytowym, pozwalający na proste i szybkie finansowanie usług rozwojowych wybranych samodzielnie przez przedsiębiorcę i odpowiadających na jego indywidualne potrzeby rozwojowe.

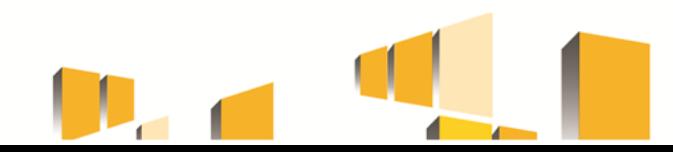

 **Wszędzie tam, gdzie w definicjach w Regulaminie niniejszego konkursu jest mowa o Rejestrze Usług Rozwojowych (RUR) należy przez to rozumieć Bazę Usług Rozwojowych (Baza).**

 Zgodnie z komunikatem Polskiej Agencji Rozwoju Przedsiębiorczości (PARP) zamieszczonym na stronie [http://www.parp.gov.pl/baza-uslug](http://www.parp.gov.pl/baza-uslug-rozwojowych-rejestracja-i-nowy-regulamin)[rozwojowych-rejestracja-i-nowy-regulamin](http://www.parp.gov.pl/baza-uslug-rozwojowych-rejestracja-i-nowy-regulamin), w dniu 25 sierpnia 2016 r. Rejestr Usług Rozwojowych został przekształcony w **Bazę Usług Rozwojowych (Baza).**

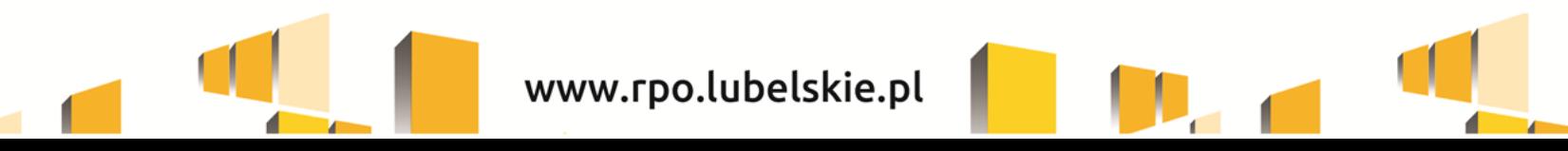

#### **Dofinansowanie ze środków publicznych**

**Dystrybucja środków EFS jest dokonywana w oparciu o system refundacji połączony z promesą.**

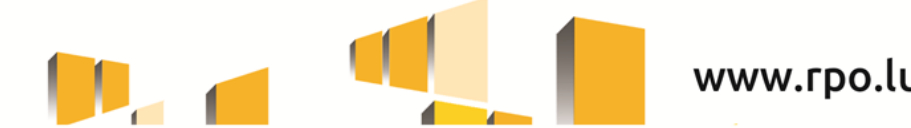

# **Zadania Operatora**

 Zadaniem Operatora będzie m.in. zapewnienie przedsiębiorcom i ich pracowniom możliwości korzystania z usług rozwojowych dostępnych w RUR, rekrutacja przedsiębiorstw, weryfikacja formularzy zgłoszeniowych, tym weryfikacja spełnienia warunków dot. udzielania pomocy *de minimis* i pomocy publicznej, pomoc w wyborze odpowiedniej usługi, zawieranie i rozliczanie umów z przedsiębiorstwami. W celu ułatwienia dostępu potencjalnym uczestnikom do uzyskania wsparcia Operator będzie prowadził punkt/-y obsługi przedsiębiorców **na terenie podregionu lubelskiego**.

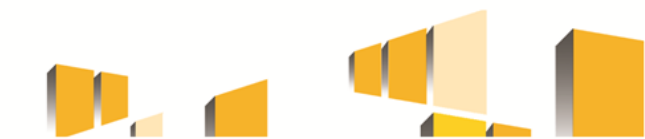

# **Typy projektów oraz wymogi wynikające z SzOOP**

**Usługi rozwojowe adekwatne do potrzeb oraz możliwości rozwojowych firm sektora MŚP, w tym m. in.: a) analiza potrzeb rozwojowych\*, b) szkolenia,**

**c) doradztwo.**

\*Z wyłączeniem wsparcia w zakresie analizy potrzeb rozwojowych przedsiębiorstw, które otrzymały wsparcie w postaci analizy potrzeb rozwojowych lub planów rozwoju w ramach Działania 2.2 PO WER.

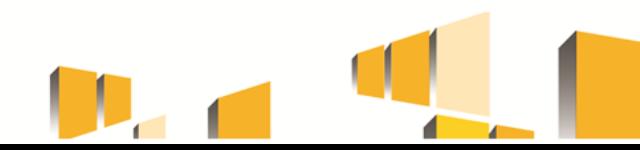

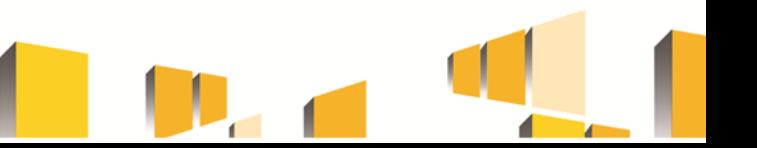

### **Usługa rozwojowa**

**Zgodnie z** *Wytycznymi w zakresie realizacji przedsięwzięć z udziałem środków Europejskiego Funduszu Społecznego w obszarze przystosowania przedsiębiorców i pracowników do zmian na lata 2014-2020* **usługa rozwojowa**

**to "usługa mająca na celu nabycie, potwierdzenie lub wzrost wiedzy, umiejętności lub kompetencji społecznych przedsiębiorców i ich pracowników, w tym mająca na celu zdobycie kwalifikacji, o których mowa w art. 2 pkt 8 ustawy z dnia 22 grudnia 2015 r. o Zintegrowanym Systemie Kwalifikacji, lub pozwalająca na ich rozwój".**

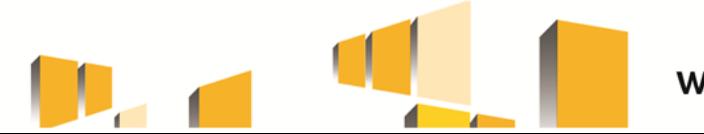

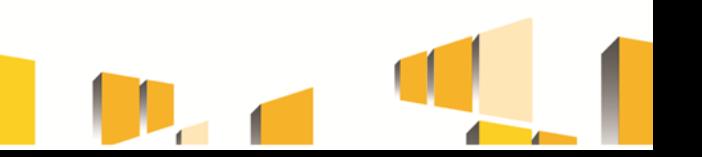

# **Typy projektów oraz wymogi wynikające z SzOOP**

- Wsparcie dla MŚP będzie realizowane w ramach PSF, który gwarantuje przedsiębiorcy możliwość dokonania samodzielnego wyboru usług rozwojowych w ramach oferty dostępnej w Bazie, odpowiadających w największym stopniu na aktualne potrzeby przedsiębiorcy.
- Baza prowadzona jest przez Polską Agencję Rozwoju Przedsiębiorczości (PARP).
- IOK na potrzeby niniejszego konkursu opracowała *Standardy udzielania wsparcia MŚP w ramach Działania 10.1 Usługi Rozwojowe dla MŚP Regionalnego Programu Operacyjnego Województwa Lubelskiego na lata 2014-2020* (zwane dalej *Standardami*) stanowiące załącznik nr 12 do Regulaminu.
- *Standardy* mają na celu wskazanie założeń, jakie IZ RPO przyjęła dla wsparcia realizowanego w ramach Działania 10.1 *Usługi Rozwojowe dla MŚP.* Ponadto *Standardy* zawierają podstawowe wzory dokumentów, niezbędne na etapie realizacji projektów. Niemniej jednak, wzory te zawierają jedynie minimalne wymogi odnośnie obowiązków Operatora i uczestnika projektu. Operator ma prawo rozszerzać zapisy w ww. dokumentach oraz opracować inne dokumenty w celu bardziej efektywnego wykorzystania dofinansowania.

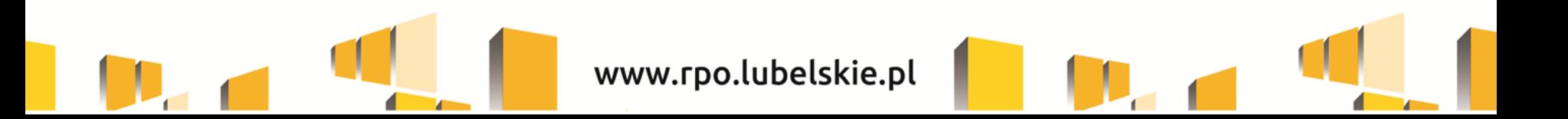

- Regionalny system dystrybucji środków przeznaczonych na usługi rozwojowe w zakresie podnoszenia kompetencii/ kwalifikacii pracowników przedsiębiorstw tzw. Podmiotowy System Finansowania (PSF) oparty będzie na podejściu popytowym zintegrowanym z krajowym Rejestrem Usług Rozwojowych (RUR) oraz docelowo spójnym z opracowaną Polską Ramą Kwalifikacji. Nie jest możliwe dofinansowanie ze środków EFS tworzenia regionalnych rejestrów usług rozwojowych lub innych alternatywnych baz lub rejestrów publicznych, które powielają zadania realizowane w ramach RUR.
- Wsparcie w ramach Działania nie może być udzielone w zakresie w jakim jest wykluczone w art. 1 ust. 2 5 rozporządzenia Komisji (UE) NR 651/2014 z dnia 17 czerwca 2014 r. uznającego niektóre rodzaje pomocy za zgodne z rynkiem wewnętrznym w zastosowaniu art. 107 i 108 Traktatu oraz w art. 1 ust. 1 rozporządzenia Komisji (UE) nr 1407/2013 z dnia 18 grudnia 2013 r. *w sprawie stosowania art. 107 i 108 Traktatu o funkcjonowaniu Unii Europejskiej do pomocy de minimis*.
- W przypadku, gdy jeden przedsiębiorca przekroczył dozwolony limit pomocy *de minimis*, o którym mowa w art. 3 ust. 2 rozporządzenia Komisji (UE) nr 1407/2013, jest mu udzielana pomoc publiczna na szkolenia (zgodnie z art. 31 rozporządzenia Komisji (UE) nr 651/2014) lub pomoc publiczna na usługi doradcze (zgodnie z art. 18 rozporządzenia Komisji (UE) nr 651/2014).
- Poziom dofinansowania pojedynczej usługi rozwojowej dla jednego przedsiębiorcy lub pracownika wydelegowanego przez przedsiębiorcę stanowi **maksymalnie 80% kosztów tej usługi, ale nie przekracza kwoty 5 000,00 zł.**

- Do wydatków ponoszonych przez uczestników projektu PSF nie mają zastosowania *Wytyczne Ministra Infrastruktury i Rozwoju w zakresie kwalifikowalności wydatków w ramach Europejskiego Funduszu Rozwoju Regionalnego, Europejskiego Funduszu Społecznego oraz Funduszu Spójności na lata 2014- 2020*, w tym w szczególności wymóg stosowania zasady konkurencyjności w procesie wyboru usług rozwojowych za pośrednictwem RUR.
- Dofinansowanie usługi rozwojowej jest możliwe w przypadku, gdy zostały spełnione łącznie co najmniej poniższe warunki:
	- a) zgłoszenie na usługę rozwojową zostało zrealizowane za pośrednictwem RUR ;
	- b) wydatek został rzeczywiście poniesiony na zakup usługi rozwojowej;
	- c) wydatek został prawidłowo udokumentowany;
	- d) usługa rozwojowa została zrealizowana zgodnie z założeniami, tj. zgodnie z programem, formą, na warunkach i w wymiarze czasowym określonym w Karcie Usługi;
	- e) usługa zakończyła się wypełnieniem ankiety oceniającej usługi rozwojowe, zgodnie z Systemem Oceny Usług Rozwojowych.

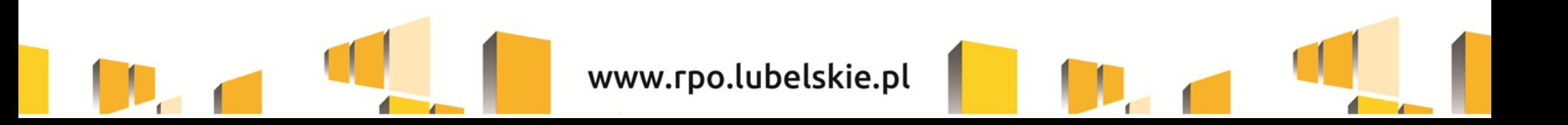

- W ramach projektu PSF nie jest możliwe kwalifikowanie kosztów usługi rozwojowej, która:
	- a) polega na opracowaniu analizy potrzeb rozwojowych lub planu rozwoju przedsiębiorcy lub grupy przedsiębiorców – w przypadku przedsiębiorców, którzy otrzymali tego typu wsparcie w ramach Działania 2.2 PO WER;
	- b) dotyczy funkcjonowania na rynku zamówień publicznych lub wdrażania strategii wejścia na zagraniczne rynki zamówień publicznych- w przypadku przedsiębiorców, którzy otrzymali tego typu wsparcie w ramach Działania 2.2. PO WER;
	- c) dotyczy zasad realizacji przedsięwzięć w formule PPP oraz przygotowania oferty do przedsięwzięcia realizowanego w formule PPP lub procesu negocjacji- w przypadku przedsiębiorców, którzy otrzymali tego typu wsparcie w ramach Działania 2.2. PO WER;
	- d) jest świadczona przez podmiot, z którym przedsiębiorca jest powiązany kapitałowo lub osobowo, przy czym przez powiązania kapitałowe lub osobowe rozumie się w szczególności:
	- i. udział w spółce jako wspólnik spółki cywilnej lub spółki osobowej,
	- ii. posiadanie co najmniej 20% udziałów lub akcji spółki,
	- iii. pełnienie funkcji członka organu nadzorczego lub zarządzającego, prokurenta lub pełnomocnika,
	- iv. pozostawanie w stosunku prawnym lub faktycznym, który może budzić uzasadnione wątpliwości co do bezstronności w wyborze podmiotu świadczącego usługę rozwojową, w szczególności pozostawanie w związku małżeńskim, w stosunku pokrewieństwa lub powinowactwa w linii prostej, pokrewieństwa lub powinowactwa w linii bocznej lub w stosunku przysposobienia, opieki lub kurateli;

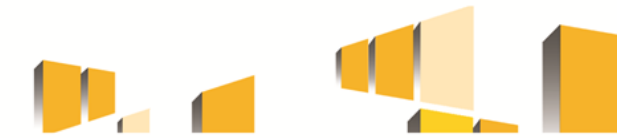

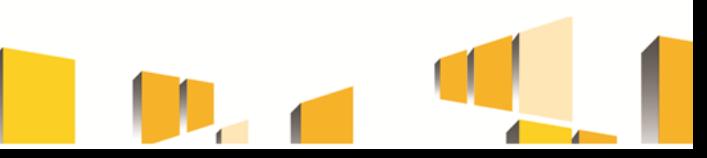

- e) obejmuje koszty niezwiązane bezpośrednio z usługą rozwojową, w szczególności koszty środków trwałych przekazywanych przedsiębiorcom lub ich pracownikom, koszty dojazdu i zakwaterowania, z wyłączeniem kosztów niezbędnych do zakwaterowania osób z niepełnosprawnościami, które mogą zostać sfinansowane w ramach projektu PSF w ramach mechanizmu racjonalnych usprawnień;
- f) dotyczy kosztów usługi rozwojowej, której obowiązek przeprowadzenia na zajmowanym stanowisku pracy wynika z odrębnych przepisów prawa (np. wstępne i okresowe szkolenia z zakresu bezpieczeństwa i higieny pracy, szkolenia okresowe potwierdzające kwalifikacje na zajmowanym stanowisku pracy).
- Koszty pojedynczej usługi rozwojowej **w zakresie niedofinansowanym w ramach PSF mogą stanowić wkład własny w projekcie.**
- Dofinansowanie kosztów realizacji usług rozwojowych ze środków EFS w ramach projektu PSF jest możliwe wyłącznie na usługi rozwojowe wpisane do RUR za pomocą Karty Usługi przez uprawnione podmioty, które uzupełniły informacje podstawowe oraz spełniają kryteria minimalne i kryteria wiarygodności zawarte w Karcie Podmiotu, a także zobowiązały się do umożliwienia realizacji wizyt monitoringowych przez IZ RPO WL w trakcie realizacji usługi rozwojowej.
- Maksymalna kwota wsparcia przypadająca na jedno przedsiębiorstwo w wymiarze rocznym to **15 000 PLN** (*Limit 15 000 PLN na przedsiębiorstwo obowiązuje w danym roku kalendarzowym*).

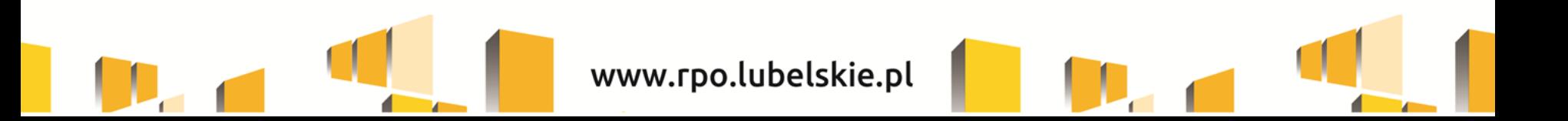

- $\triangleright$  Beneficjent zapewnia, że:
	- a) weryfikacja i zatwierdzenie dokumentów zgłoszeniowych oraz podpisanie umowy wsparcia z przedsiębiorcą następuje w terminie do 10 dni roboczych od dnia złożenia przez przedsiębiorcę poprawnie wypełnionych oraz kompletnych dokumentów zgłoszeniowych;
	- b) weryfikacja i zatwierdzenie dokumentów rozliczeniowych przedkładanych przez przedsiębiorców następuje bez zbędnej zwłoki, tj. w możliwie najkrótszym terminie, określonym w umowie o dofinansowanie zawartej z Beneficjentem realizującym projekt PSF.
- Beneficjent, na podstawie umowy o dofinansowanie, prowadzi bieżącą kontrolę i monitoring realizacji wsparcia, w tym w szczególności kontroluje prawidłowość realizacji projektu zgodnie z postanowieniami rozdziału 6 Wytycznych w zakresie realizacji przedsięwzięć z udziałem środków Europejskiego Funduszu Społecznego w obszarze przystosowania przedsiębiorców i pracowników do zmian na lata 2014-2020 oraz monitoruje postęp rzeczowego projektu zgodnie z *Wytycznymi w zakresie monitorowania postępu rzeczowego realizacji programów operacyjnych na lata 2014-2020.*

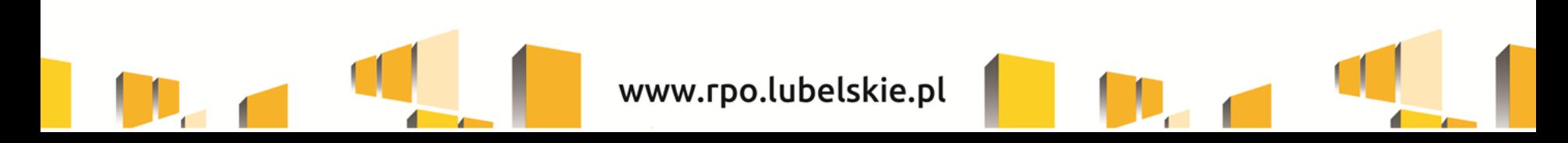

# **Typ beneficjenta**

**Podmiotami uprawnionymi do ubiegania się o dofinansowanie realizacji projektu są:**

- **jednostki samorządu terytorialnego i ich jednostki organizacyjne,**
- **osoby prawne i jednostki organizacyjne nieposiadające osobowości prawnej, w szczególności organizacje pozarządowe, partnerzy społecznogospodarczy,**
- **osoby fizyczne prowadzące działalność gospodarczą lub oświatową na podstawie przepisów odrębnych.**

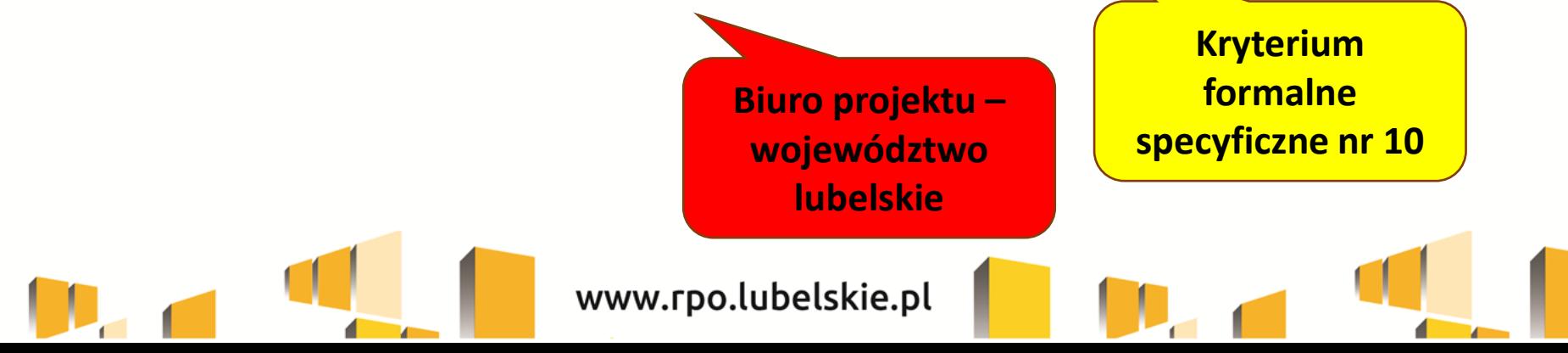

#### **Typ beneficjenta**

**Niezaleganie z uiszczaniem podatków, jak również z opłacaniem składek na ubezpieczenie społeczne i zdrowotne, Fundusz Pracy, Państwowy Fundusz Rehabilitacji Osób Niepełnosprawnych lub innych należności wymaganych odrębnymi przepisami.**

**O dofinansowanie nie mogą ubiegać się podmioty podlegające wykluczeniu z ubiegania się o dofinansowanie lub wobec których orzeczono zakaz dostępu do środków funduszy europejskich na podstawie odrębnych przepisów**

#### **oświadczenie we wniosku**

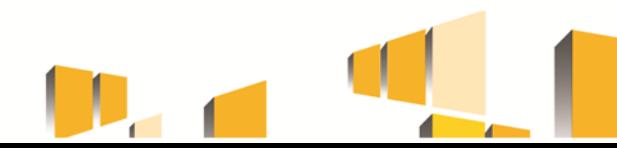

# **Typ beneficjenta**

We wniosku o dofinansowanie należy wpisać **pełną nazwę wnioskodawcy** (zgodnie z wpisem do rejestru albo ewidencji właściwych dla formy organizacyjnej wnioskodawcy).

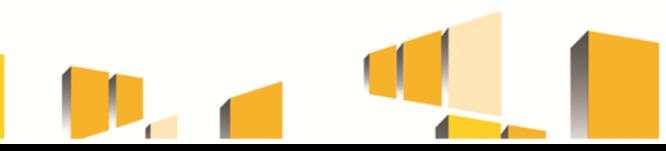

**Grupę docelową w ramach Działania 10.1 stanowią:** 

- **1) Przedsiębiorcy sektora MŚP\* prowadzący działalność gospodarczą na terenie województwa lubelskiego oraz ich pracownicy/kadra zarządzająca,**
- **2) osoby fizyczne prowadzące działalność gospodarczą na terenie województwa lubelskiego.**

\* Spełniający kryteria określone dla mikro, małych i średnich przedsiębiorstw w art. 2 załącznika I do rozporządzenia Komisji (UE) nr 651/2014 oraz ich pracowników.

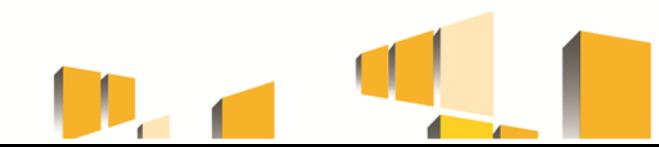

### **Warunki rozpoczęcia korzystania z RUR przez przedsiębiorcę**

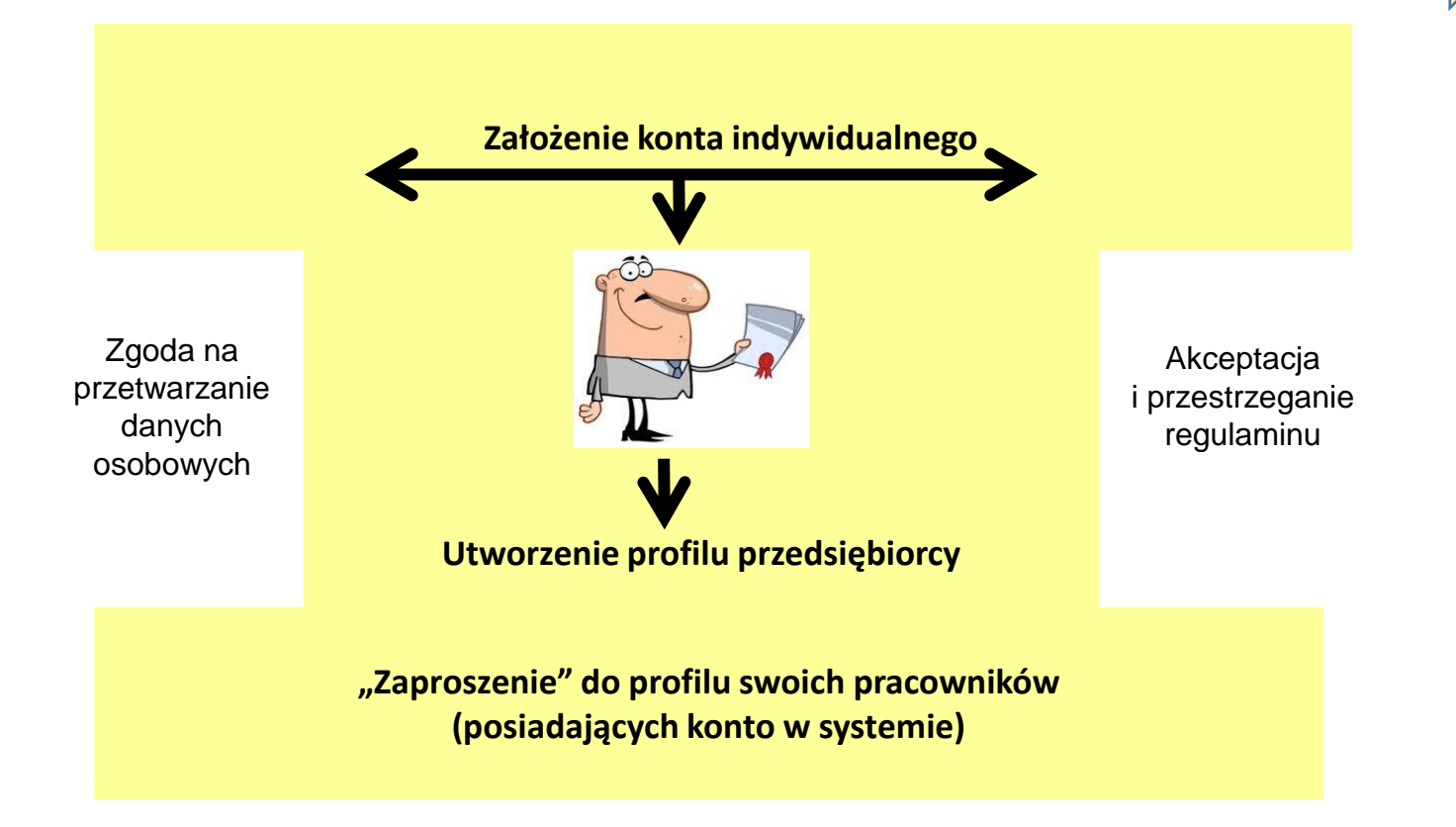

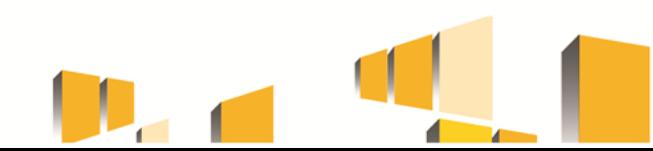

# **Schemat finansowania**

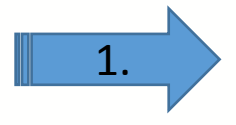

#### **Wypełnienie dokumentów zgłoszeniowych**

 **Przedsiębiorca zainteresowany wsparciem po zidentyfikowaniu na portalu odpowiedniej usługi, wysyła wypełnione dokumenty zgłoszeniowe do Operatora.**

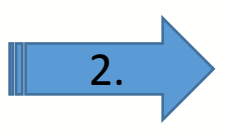

#### **Weryfikacja i akceptacja dokumentów zgłoszeniowych**

 **W ciągu 10 dni roboczych następuje weryfikacja i zatwierdzenie dokumentów zgłoszeniowych przez Operatora od dnia złożenia przez przedsiębiorcę poprawnie wypełnionych oraz kompletnych dokumentów zgłoszeniowych oraz podpisanie umowy wsparcia na refundację wydatków określonej usługi rozwojowej wraz z wydaniem promesy.** 

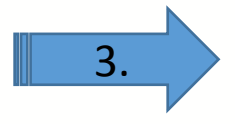

#### **Gwarancja dofinansowania**

 **Po podpisaniu umowy wsparcia Operator wprowadza do Bazy numer umowy – jest to ID wsparcia. Przedsiębiorca będzie musiał posługiwać się tym numerem podczas zapisywania się na usługi za pośrednictwem RUR. Operator na podstawie zawartej umowy blokuje kwotę pozwalającą na sfinansowanie usług na określony w umowie czas (np. 6 miesięcy). Po upływie tego okresu środki wracają do puli dostępnych środków, a umowa traci ważność .**

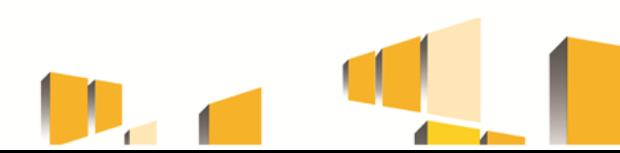

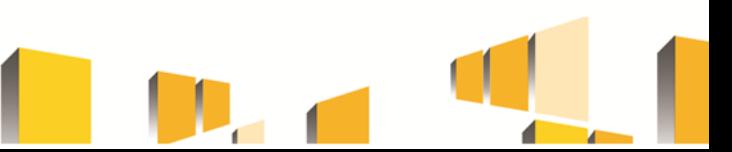

# **Schemat finansowania cd.**

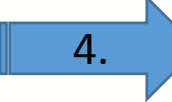

#### **Wybór usługi i zamówienie realizacji**

 **Przedsiębiorca wybiera usługi z Bazy od dostawców mogących przyjmować uczestników, którzy pozyskali dofinansowanie z EFS. Zapisując na nie swoich pracowników, przedsiębiorca podaje w formularzu zgłoszeniowym ID wsparcia. IZ RPO ma podgląd w Rejestrze na jakie usługi się zapisał przedsiębiorca. Ponadto IZ RPO może przeprowadzić ich monitoring oraz kontrolę.**

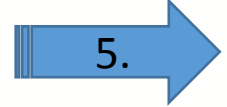

#### **Rozliczenie z usługodawcą**

 **Po zakończeniu usługi usługodawca wystawia przedsiębiorcy fakturę i zaświadczenie o ukończeniu usługi. Przedsiębiorca opłaca fakturę z własnych środków.**

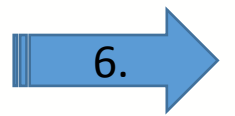

#### **Ocena usługi**

 **Po zakończeniu szkolenia uczestnik musi ocenić jego jakość za pośrednictwem specjalnej ankiety, którą otrzymuje w systemie RUR. Należy dokonać oceny, żeby rozliczyć finansowanie ze środków europejskich. Dokonując oceny uczestnik przyczynia się do poprawy jakości świadczonych usług. Teraz to dostawca usług musi dbać o jakość i satysfakcję uczestników.**

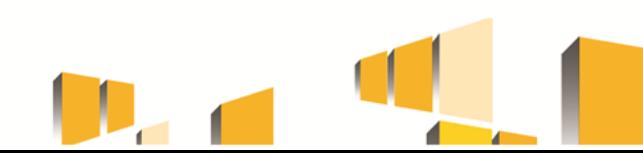

### **Schemat finansowania cd.**

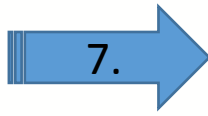

#### **Rozliczenie kosztów**

 **Po dokonaniu oceny, przedsiębiorca musi przekazać fakturę i zaświadczenie o ukończeniu szkolenia do Operatora. Podstawą refundacji części poniesionych przez przedsiębiorcę kosztów jest dokonanie oceny, opłacona faktura i zaświadczenie o ukończeniu szkolenia.**

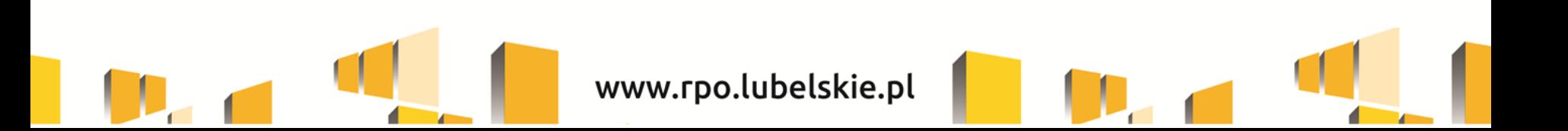

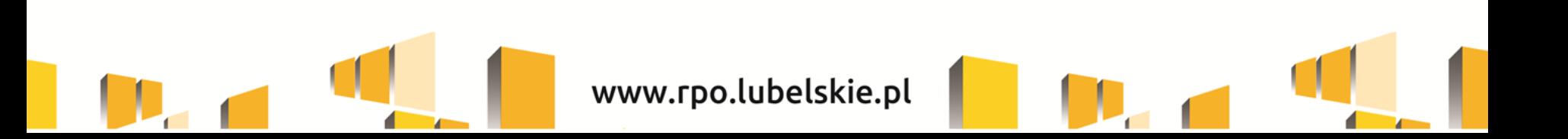

# **Dziękuję za uwagę!**

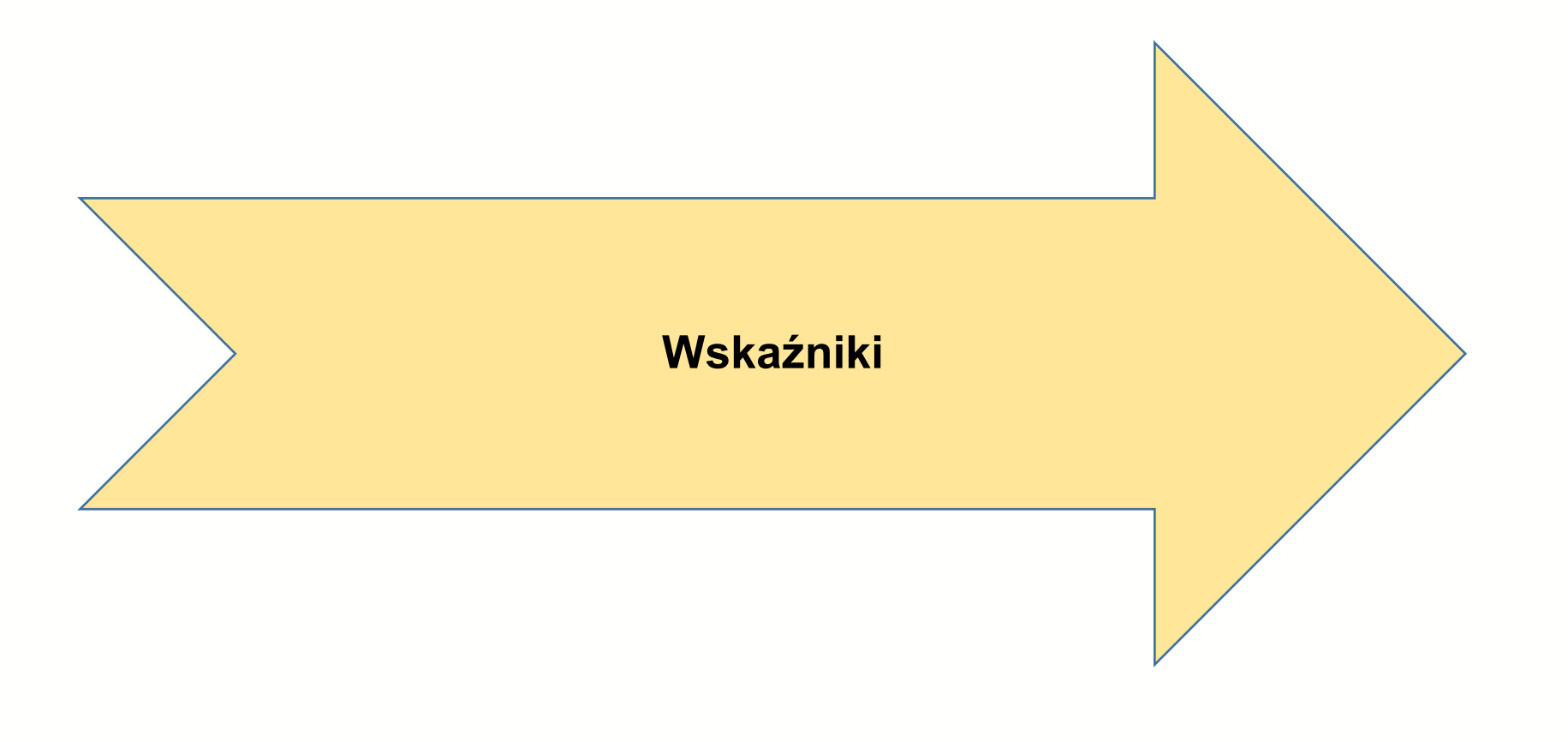

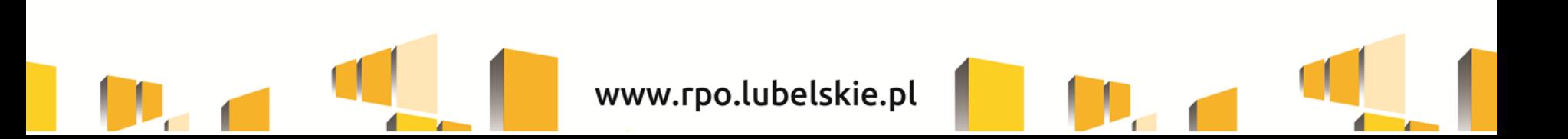